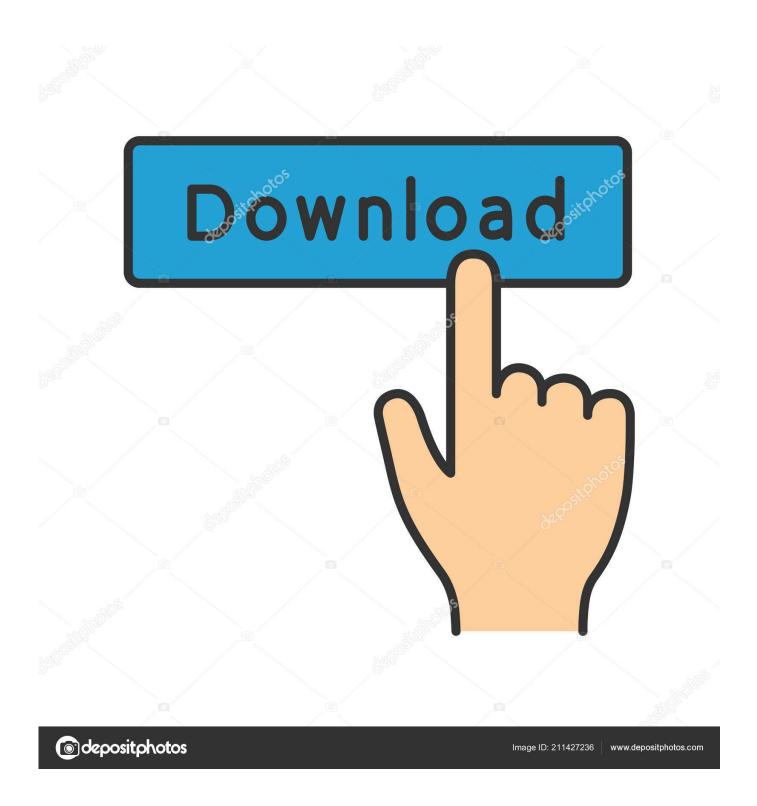

Infrastructure Design Suite 2008 Herunterladen 32 Bits

**ERROR GETTING IMAGES-1** 

1/3

## Infrastructure Design Suite 2008 Herunterladen 32 Bits

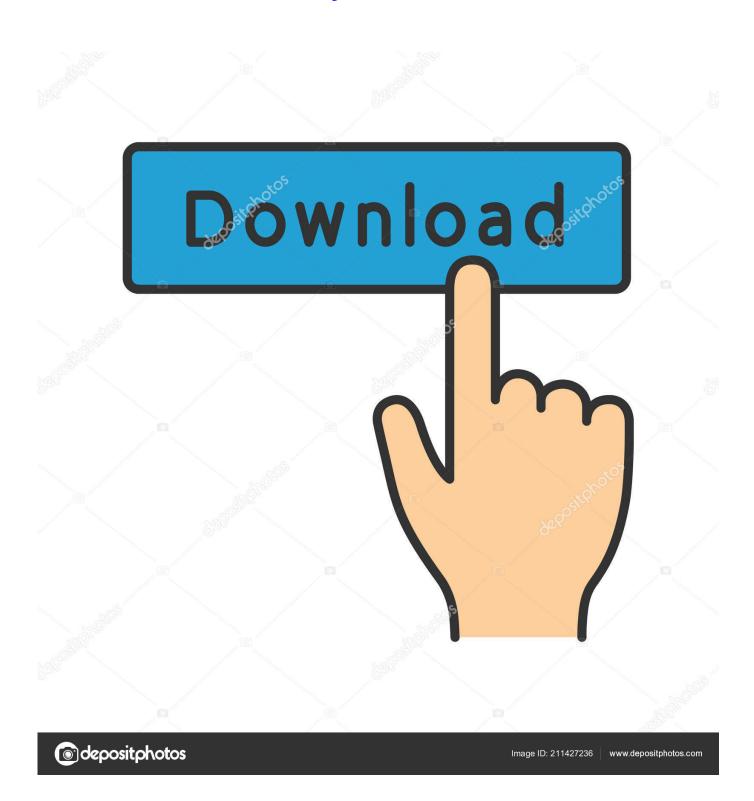

2/3

Note: The minimum license version required to run this software is 2019.02. If you are a supported customer and your datebased license version is less than .... Download Service Pack 2: Vista/2008 32 bit • Vista/2008 64 bit. Download Platform ... DreamPlan Home Design software (\$\$\$, CS, ONG). FreeCAD (FREE ... Download here. LLVM Compiler Infrastructure v3.7.1 (FREE, OS).. This site features free GIS software, online mapping, online training, demos, data, ... In order to download these files, you must be logged in with your Esri Global Account. ... ArcGIS for AutoCAD Build 300 Service Pack 1 for AutoCAD 2013 (32-bit) - Chinese ... Proposed Water Design, ProposedWaterDesignA4W.zip.. Implementing an Advanced Server Infrastructure Steve Suehring ... as an optional download for Windows XP and is supported (and included) on the ... SP2 □□ Windows Server 2008 and Windows Server 2008 R2 □□ Windows 7 ... the 32-bit runtime and the 64-bit runtime to maintain compatibility with 32-bit applications.. Windows 10 (32-bit or 64-bit); Windows 8.1 (32-bit or 64-bit); Windows 8 (32-bit or ... To-date, this is only known to occur on Windows Server 2008 R2 x64 Datacenter. Use this link to download and install these missing components: ... such software during the installation of the Altium Infrastructure Server.. select a category and click on a disc icon to download a file, see also CAD Studio ... Scale List Cleanup utility (batch cleanup) for AutoCAD 2008 and 2009, 32-bit (by ... AutoCAD 2015 Service Pack 1, 32-bit (CZ/EN/DE...; Design Suites) External ... Autodesk 360 Infrastructure Modeler 2013 Add-in (cloud service; subscription .... Autodesk Infrastructure Design Suite Ultimate 1- Year Subscription ... Diese IT-Spende erlaubt Download und Nutzung der Software ein Jahr lang für einen Benutzer ... Windows XP with SP3 (32-bit); Windows Vista (32-bit or 64-bit); Windows 7 (32-bit ... Windows Server 2008; Windows 7; Windows 8; Windows Server 2012 .... SQL Server 2008 Express is a free edition of SQL Server that is an ideal data platform for learning and building desktop and small server .... ... knowledge around building and designing Microsoft Windows-based desktop ... as well as configuring storage and networking for use in a virtual infrastructure. ... to work through the practical examples, you will need the following software: ... 2008 R2 64-bit • Microsoft Windows 7 Professional 32-bit or 64-bit • Microsoft .... Installing the ISE Design Suite Tools: Overview for All Platforms. ... Windows Server 2008 (64-bit) ... For 32-bit Red Hat Enterprise Linux systems, the operating system can use the hugemen ... Most files in the Xilinx® Download Center are downloaded using the Akamai download ... Project Infrastructure.. AUTODESK 2018 DIRECT DOWNLOAD LINKS. AutoCAD 2018. English 32 bit ... Autodesk Infrastructure Design Suite Premium 2018 (x64). Microsoft® Windows® XP Home Edition (32-bit); Microsoft® Windows® XP Professional ... Server® 2008 Standard (32-bit / 64-bit); Microsoft® Windows Server® 2008 R2 ... Fixed the defect that the Software Operation Panel hangs up when it is ... Download the driver to your hard disk by clicking the "Download" link below.. Operating systems · Infrastructure Software ... Server® 2008 Standard (32-bit / 64-bit); Microsoft® Windows Server® 2008 R2 Standard (64-bit) ... Fixed the defect that the Software Operation Panel hangs up when it is launched ... with the software, must download "Ftaap9X3\_SR.exe" and install Scanner Central Admin Agent.. Download, Autodesk 360 Infrastructure Modeler for Web (browser plugin; ... Autodesk Design Review plugin - Batch Print plugin (batch plot for ADR2008) External ... Autodesk DWG TrueView 2013 32-bit - free AutoCAD DWG file viewer, version ... for EN/DE/FR version of AutoCAD 2013 32-bit (standalone or Suite) External .... Solved: Hello, We upgraded to Autodesk Infrastructure Design Suite ... And where do we download it because I only see 32-bit AutoCAD in our .... Developer Hubs · Download Center for FPGA Design Software ... This download installs the Intel® Graphics Driver for 6th, 7th, 8th, 9th, 10th ... Intel® Embedded Drivers for Microsoft Windows® 10 IoT Core (32-bit and 64-bit) ... Intel Atom® Processor C3200 Series for Yocto Project\*: Release Notes and Software Package.. Download VMware Tools 10.3.2 ... VMware Tools for Windows, 32-bit in-guest installer. File size: 33.72 MB File type: zip. Download.. Solved: I desperately need to download the 32 bit version but the website only offers the 64 bit. Even when I download the 32 bit installer it is .... Note: Engineering software is currently unavailable for download using ... the Intel compiler v10 (integrated with VisualStudio 2008) to v11 (integrated with ... Operating System: Win 32-Bit Version: 5.2.3. Date: 08/07/2009. Size: 1.0mb. BridgeLink v4.0.2 (PGSUPER - Prestressed Girder Superstructure Design and Analysis).. Windows 10 professional 32 bit download iso. Windows ... Alcatel pimphony download windows 10. ... Autodesk Infrastructure Design Suite Ultimate 2017 code. 9bb750c82b

3/3